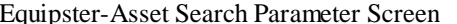

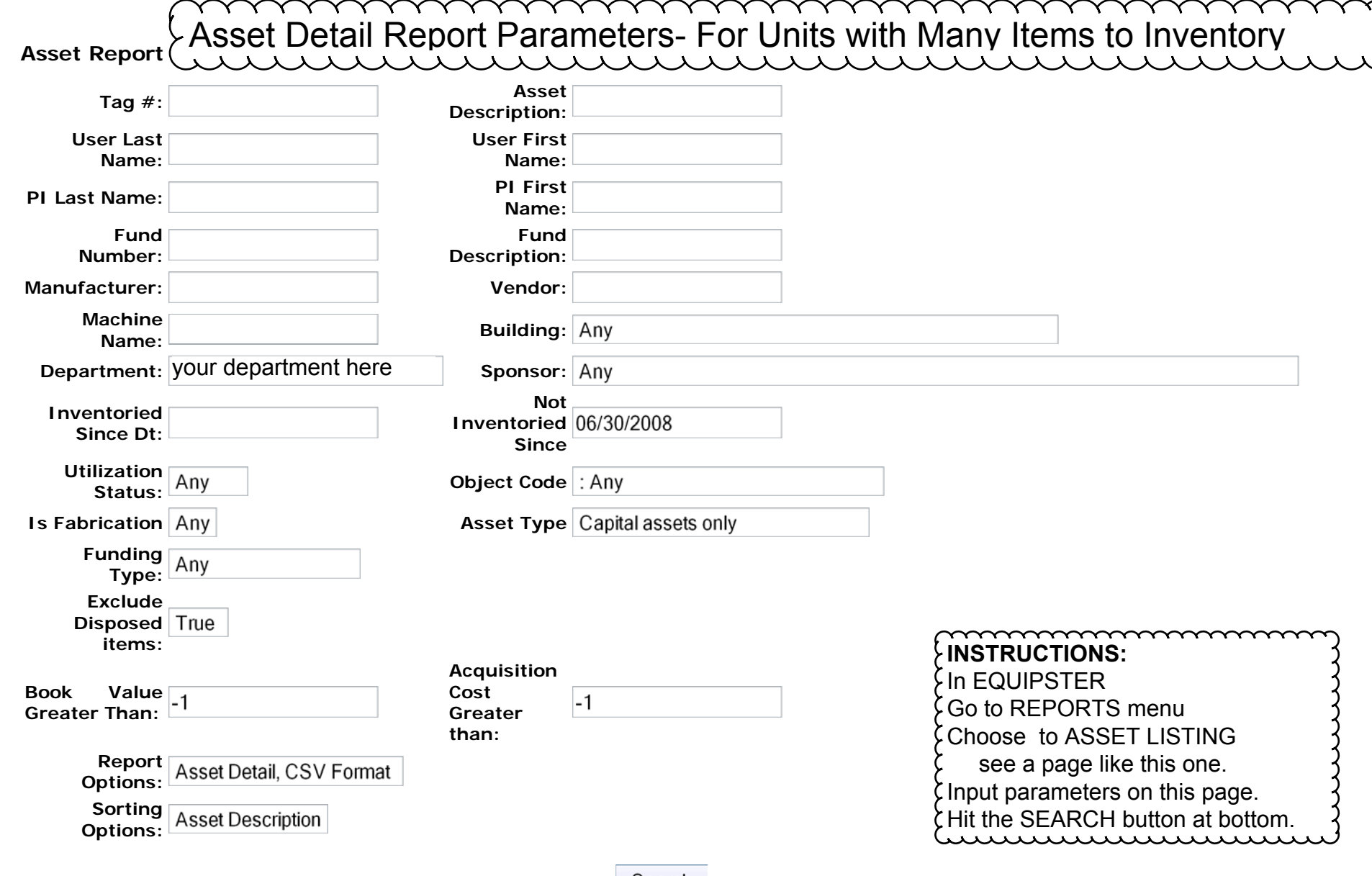

Υ  $\checkmark$  Υ  $\checkmark$ Υ

Search